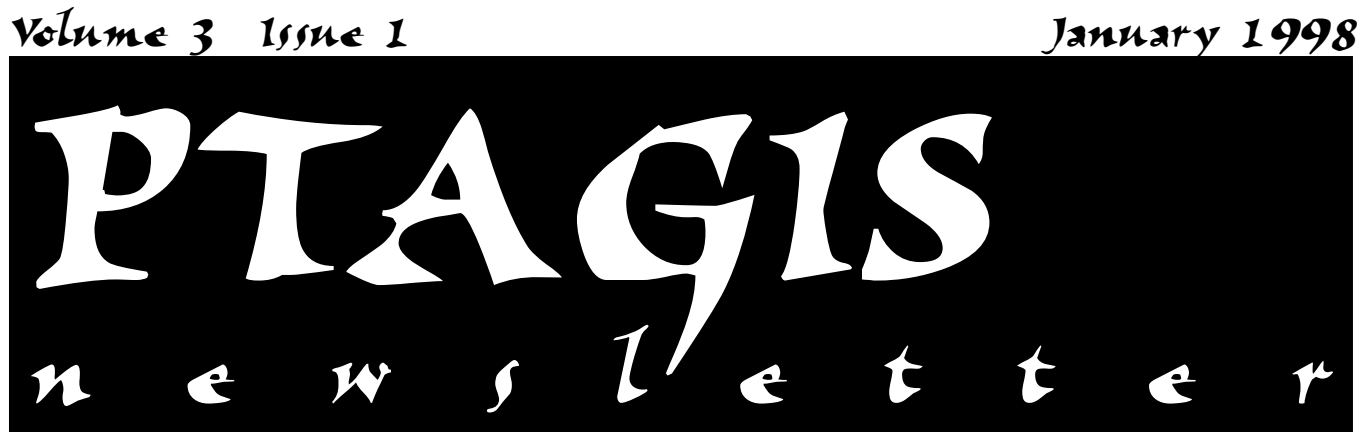

# **Helpful Hint: Downloading Reports From PTAGIS**

If you run reports on PIT Tagged fish, here is a quick and useful way to download the reports from PTAGIS without tying up your phone line for long periods of time. It should be noted that this procedure works on Procomm Plus for Windows only.

#### *Initial Set-up Prodecure:*

- 1. Open Procomm Plus.
- 2. Select the connection directory icon (an open book).
- 3. Select FTP (file transfer protocol) tab.
- 4. Select the new entry icon (an open book with a star).
- 5. Fill in the name of the organization or person you're calling (such as PTAGIS).

*Continued on Page 2...*

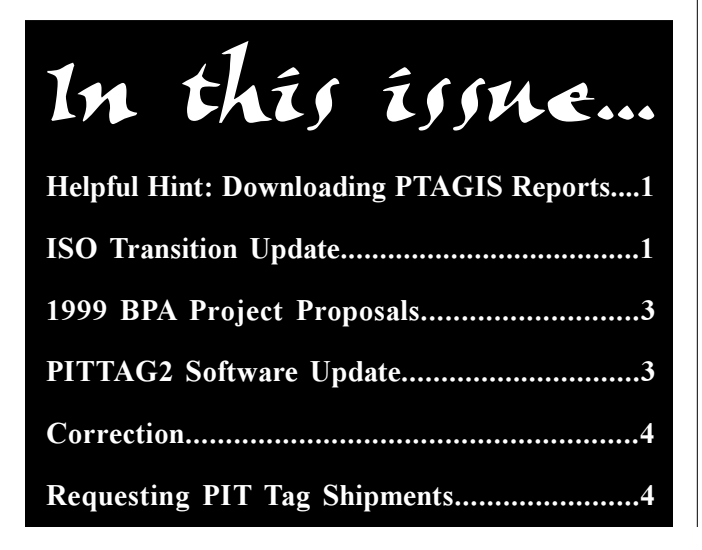

# **ISO Transition Project Update**

The Transition Project entails switching over to the 134.2 kHz PIT tag interrogation system from the 400 kHz system in time for the year 2000 juvenile salmonid outmigration. The ISO Transition Team met on November 13th to review the status of the Transition Project and to develop evaluation and implementation plans for 1998. The next meeting of the Transition Team will likely be in January 1998, after the subteams have had a chance to meet. The subteams include the Infrastructure, Portable Reader, Tag Development and Field Test teams.

On October 27th, BPA and Destron-Fearing (DF) agreed to the first Task Order under the Master Agreement. The first task order has DF building eighteen stationary transceivers. Six of them will be installed at the new JDA smolt monitoring facility and four will be installed at the MCN facility. At JDA, four coils will be installed on the bypass to river flume and two coils will be installed on the flume coming out of the lab and returning to the river. At MCN, four coils will be installed on the River 1 flume or what is also called the Secondary Bypass flume. The balance of eight transceivers will be used if the Transition Team finds a particular location for them; otherwise, they will be tested and held for installation at a later date.

PSMFC is under contract to BPA to prepare the JDA and MCN sites for installation of the above-referenced *Continued on Page 2...*

- 6. In the Host IP address box, enter "ftp.psmfc.org".
- 7. Take the checkmark off the anonymous logon by clicking the mouse pointer on it.
- 8. Enter your Logon ID, which is the logon ID you would use for PTAGIS (usually your first initial and last name).
- 9. Enter your password (the password you use for PTAGIS).
- 10. Select OK.

#### *To Transfer Files:*

- 11. If you are not in Procomm Plus FTP mode, select  $FTP > Connect$ .
- 12. Select FTP Client under the Rapid Connect pull down menu.
- 13. Choose the name you filled in under step 5 (such as PTAGIS).
- 14. Double click to choose the appropriate local directory on the left (or remote directory on the right) where you want to transfer PIT tag files to (or from). Select ".." to back out to a root directory.
- 15. Choose the appropriate icon to select the format you want your file transferred in (ASCII, binary, or L8).
- 16. Hit the "send file to remote" button to change to remote directory.
- 17. The remote connection path should be: Home/(your logon ID entered in step 8)/out.
- 18. Double click to select OK.
- 19. Highlight the local (or remote) files you want to copy, and select the copy/arrow button to copy the files from your computer or disk to PTAGIS (or reverse).

\*NOTE: DO NOT CANCEL a transfer once it has begun, or you may lose your data.

*This article was submitted by June Johnson, Senior Fishery Technician, Idaho Department of Fish and Game, Nampa, Idaho. We thank June for her article.*

#### **Helpful Hint:** *..Continued from Page 1* **ISO Transition:** *...Continued from Page 1*

stationary transceivers. The ten ISO transceivers will be up and operating this spring. Tests of the new transceivers at JDA and MCN will be performed next spring using sticks and live ISO-tagged fish. In addition, 400 kHz-tagged fish will be released within facility flumes and used as control groups to compare the reading efficiencies of the new ISO system with the existing 400 kHz system. We had hoped to have some Mid-Columbia ISO-tagged fish in the system next spring but a proposal to transport fish at MCN earlier than in the recent past has apparently convinced the Public Utility Departments to use 400 kHz-tagged fish instead of ISO-tagged fish for their survival studies.

The two prototype portable transceivers are scheduled to be delivered to PSMFC in mid-December. *[In fact, the transceivers were delivered on January 8, and are currently undergoing testing.]* Ed Buettner (IDFG) is planning to schedule time for the Portable Transceiver Evaluation Team to evaluate the prototypes some time in January 1998. If all goes well, we would look at ordering a production run of portable transceive later this fiscal year.

The Transition Team is still evaluating whether a shorter tag message for the 12mm tags would improve reading efficiency of the stationary transceivers. The Tag Development Team, headed up by Carter Stein, has set July 1, 1998 for a decision on design and performance criteria for 12mm tags that would be used with the new 134.2 kHz PIT tag detection system in the Basin.

*This information was provided by John Rowan, Contract Officer's Technical Representative, Bonneville Power Administration, Portland, Oregon.*

### **1999 BPA Project Proposals**

On November 21, 1997, the Northwest Power Planning Council (NPPC) and Bonneville Power Administration (BPA) distributed invitations for submission of fish and wildlife project proposals to be considered for funding for the fiscal year 1999 (FY1999 runs from Oct 1, 1998 through Sept. 30, 1999).

For BPA funded PIT Tag projects, project managers should **note two things**. First, managers should **budget PIT tags** in the "FY99 Budget by line item" table on page four of the BPA Fish and Wildlife Program FY99 Proposal Form. Second, PIT Tagging projects should **budget dollars to upgrade their DOS or Windows 3.1 tagging computers (usually laptop computers) to run the Windows 95 operating system**.

The Windows '95 tagging computers are required to operate the Windows '95 version of the PITTAG program, which will be beta tested by members of the PIT Tag Steering Committee this spring. This program will be required for the transition to the ISO tag system in 1999/ 2000.

We recently took a quick look at prices for a notebook computer that would meet the specifications outlined (at right). We found that for around \$1,500 a new notebook could be purchased with the following specifications:

- Pentium Processor 166 MHz
	-
- 15 MB RAM 8 MB memory
	-
- 2.0 GB hard drive Windows '95
	-
- 3.5 hour battery and more
	-

See the article to the right that provides information about the Windows '95 PITTAG program, entitled "PITTAG2 Software Update".

## **PITTAG2 Software Update**

Currently in beta testing is a new version of the PITTAG.EXE software that is used at tagging stations. It is called PITTag Workstation Software, or PITTAG2 for short. **It will run on the Microsoft Windows 95 or Windows NT operating systems only.** Performance of the machine will depend on the clock speed of the machine and the amount of RAM available.

The *minimum requirements* for running a PIT Tag station with the new software will be:

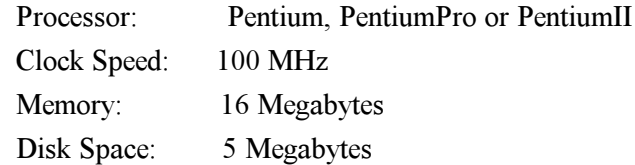

Remember these are the minimums. For optimal performance, additional memory (32 Megabytes or higher), speed (133 MHz or higher) and disk space (10 Megabytes or more) are highly recommended.

One highlight of the new software is the ability to configure and use new and different kinds of tagging equipment (readers, digitizers, balances, etc.) with relative ease.

PITTAG2 will be released before the new ISO standard is in place and will read the new 134.2 kHz ISO tag.

Please note that PITTAG2 is a 32-bit program, meaning it will only run on Windows '95 or Windows NT operating systems. Our decision to make this program a 32-bit program (instead of a 16-bit program that would run on older operating systems) was made based on software (compiler) and hardware availability and support, not on what is the "latest and greatest" technology available. We were unable to locate a vendor who would support 16-bit hard- and software, as 32-bit programs have become the industry standard over the last three years.

In the near future, we will post more detailed information about the new tagging program on the PTAGIS web page.

### **Correction**

We goofed! In a November 1997 article, "Which WWW Browser Do You Use?", we forgot to include a vital component (indicated in **bold** type) of the File Transfer Protocol (ftp) address used to transfer reports or files to PTAGIS. The URLs differ depending upon which browser you use. The correct URLs, by browser, are:

*Internet Explorer:*

ftp://username:password@**ftp.**psmfc.org

*Netscape:*

4

ftp://username@**ftp.**psmfc.org

For security reasons, we recommend that you use a Netscape browser, as it does not require you to send your username *and* password over the World Wide Web.

## **Requesting PIT Tag Shipments**

If you anticipate ordering PIT Tags in the near future, please be aware that PSMFC's tag distribution policies and procedures are undergoing significant changes.

Calendar ber of tags for approved projects only. Approval comes When PSMFC receives a Distribution Request Form (DRF) for tags, we are authorized to provide a set numthrough the Northwest Power Planning Council's prioritization process, and BPA and PSMFC must abide by these decisions.

**Please be sure to note your seven-digit BPA project number (for example, 96-333-00) AND include your** project's performance period on each DRF you sub**mit.** Also, please give us ample time (we would appreciate two weeks) to verify and process your requests.

We welcome input from the PIT Tag community, so feel free to call (503/650-5400), fax (503/650-5426), e-mail, or write us with your story ideas. If you have any questions regarding the contents of this publication, or about the PTAGIS program, please contact Carter Stein, PTAGIS Program Manager. Editing and layout by Liza Bauman (liza\_bauman@psmfc.org). Unless otherwise noted, contributors include Carter Stein (carters@psmfc.org), Liza Bauman (liza\_bauman@psmfc.org), and Jennifer Mead (jen@psmfc.org). Date of issue: 1/20/98.

Pacific States Marine Fisheries Commission Program Manager, PIT Tag Information System 45 SE 82nd Drive, Suite 100 Gladstone, Oregon 97027-2522